### oop BitcoinBasics

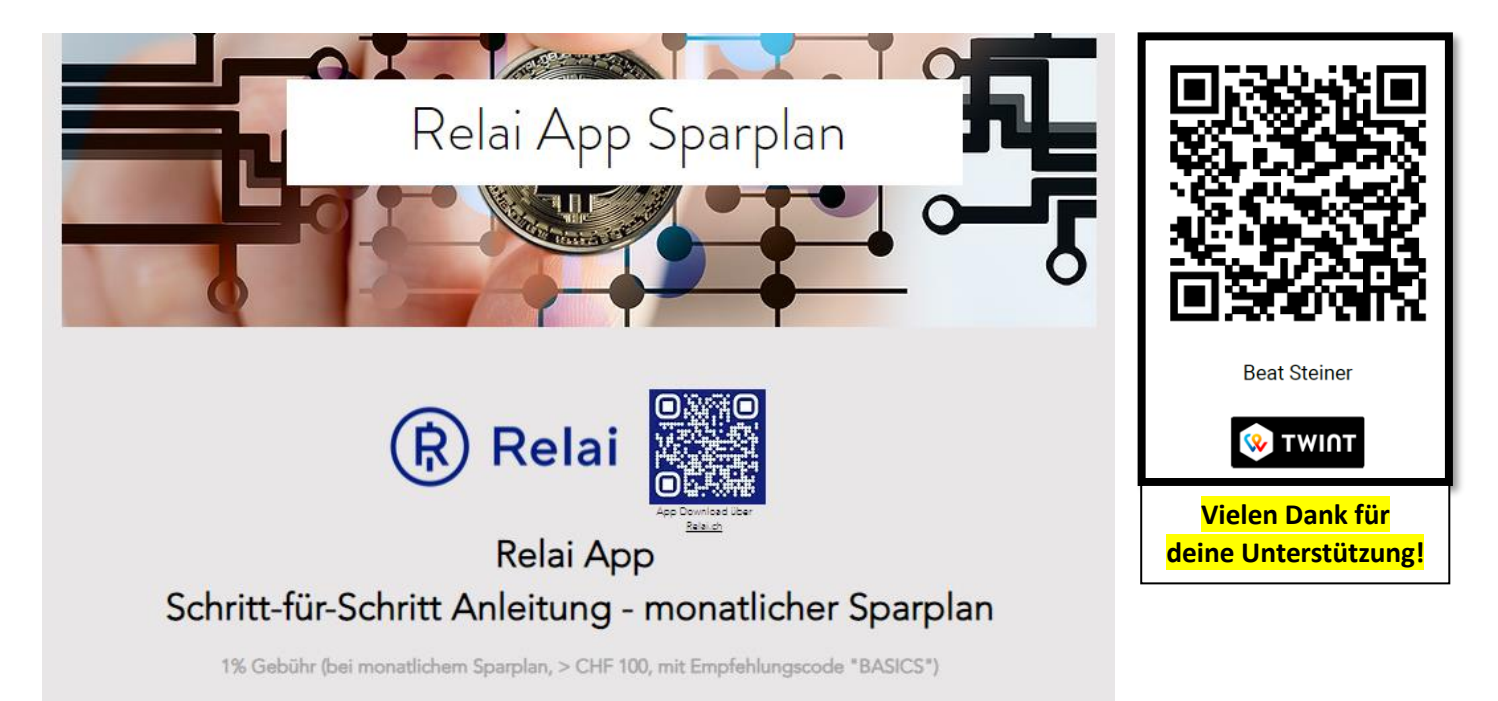

#### ➔**über den QR-Code Relai App herunterladen und installieren**

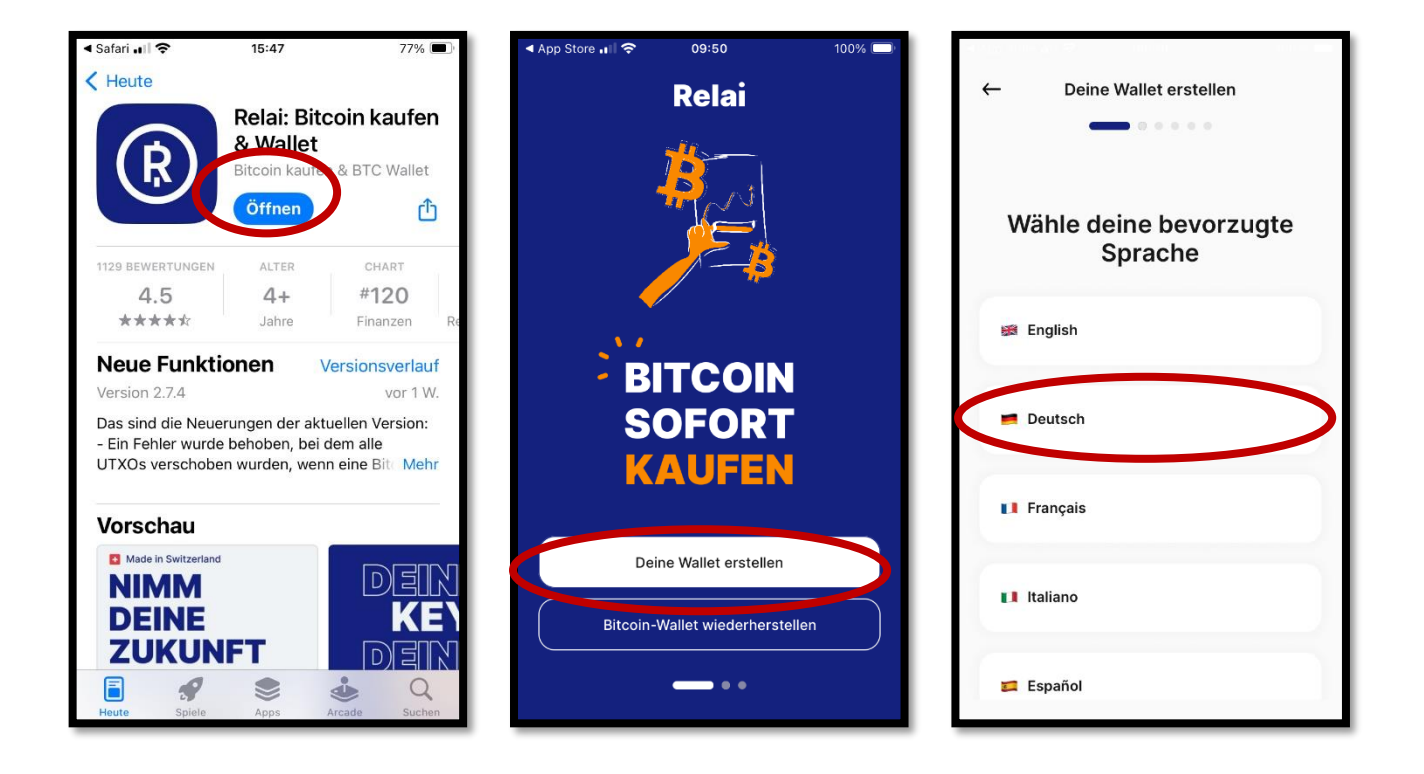

## ooo BitcoinBasics

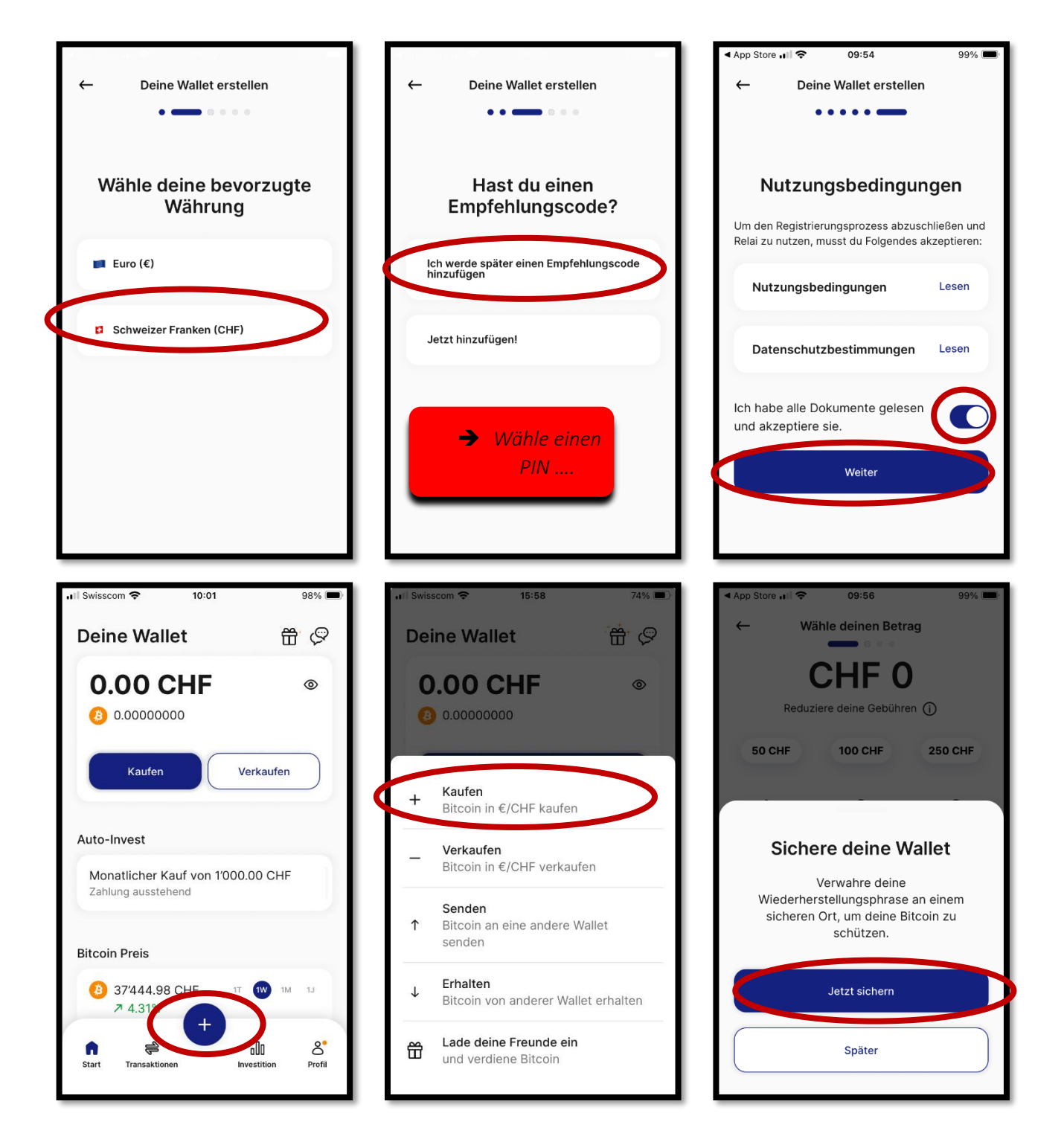

# **ODE BitcoinBasics**

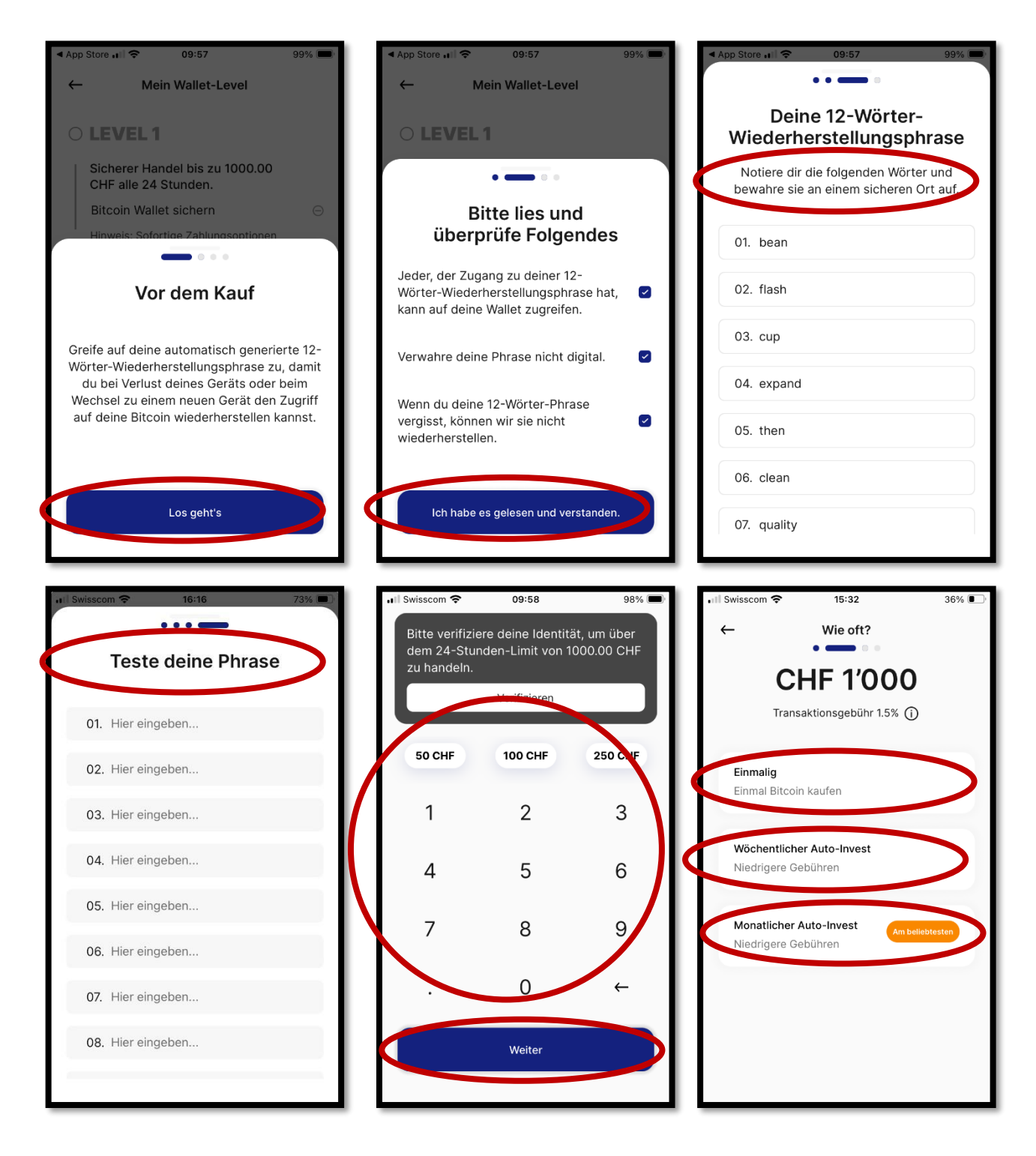

#### ooo BitcoinBasics

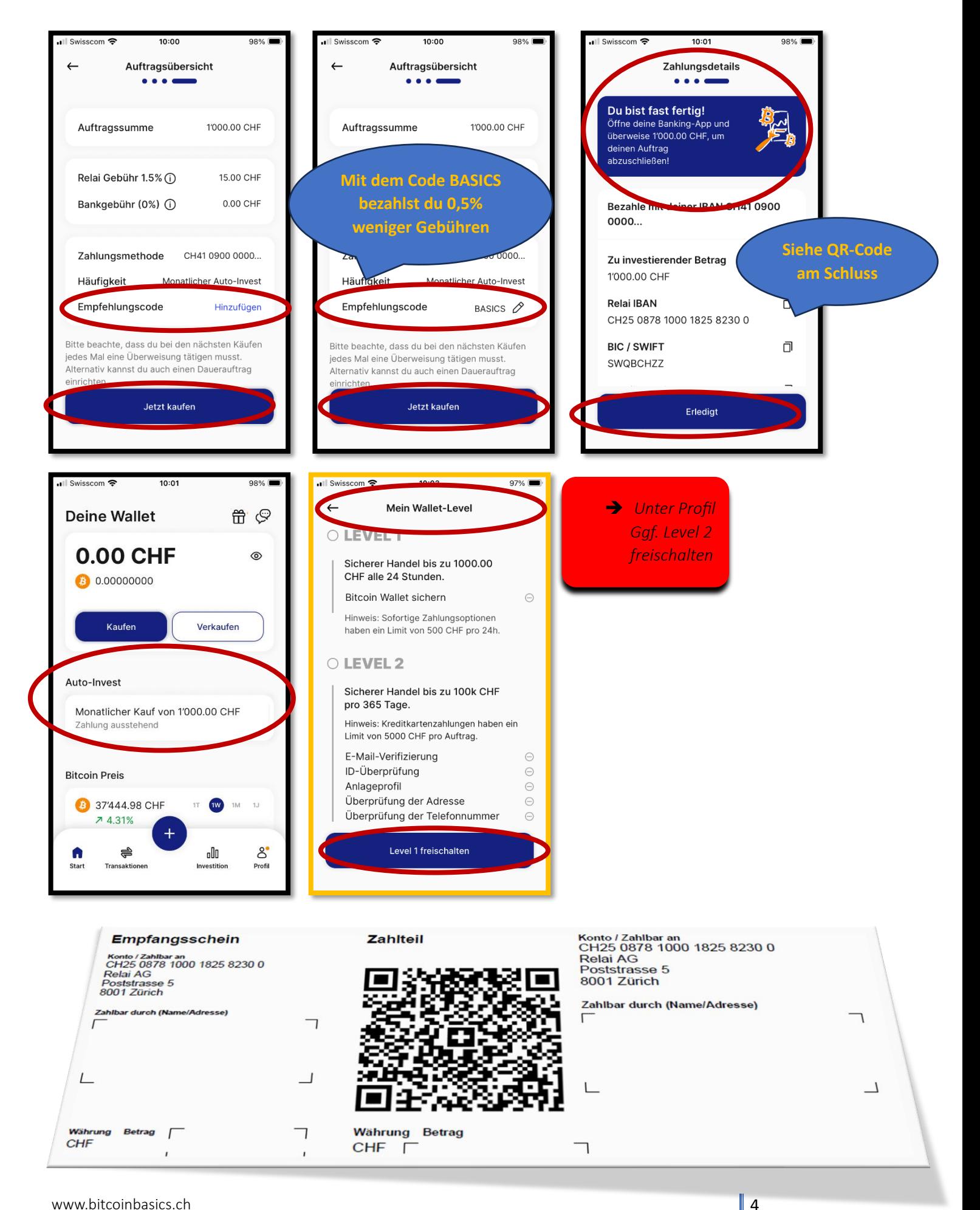